**VЛК 378.147** 

## ИСПОЛЬЗОВАНИЕ В УЧЕБНОМ ПРОЦЕССЕ РЕШЕНИЙ ПРАКТИЧЕСКИХ ЗАДАЧ НА ОСНОВЕ ЗD-МОДЕЛИРОВАНИЯ

П.В. Зелёный, канд. техн. наук. доцент

Белорусский национальный технический университет, г. Минск, Республика Беларусь

Ключевые слова: инженерная и компьютерная графика, 3D-моделирование.

Аннотация. Рассмотрен актуальный вопрос повышения интереса студентов к изучению разделов инженерной графики, прежде всего к компьютерной графике и моделированию, на примере проектирования реального изделия оригинальной конструкции.

В учебном процессе, помимо изучения того или иного конкретного материала дисциплины, следует уделять внимание и вопросам, побуждающим к ней интерес. Например, применительно к инженерной графике, одним из результатов изучения которой должно явиться овладение 3D-моделированием, следует

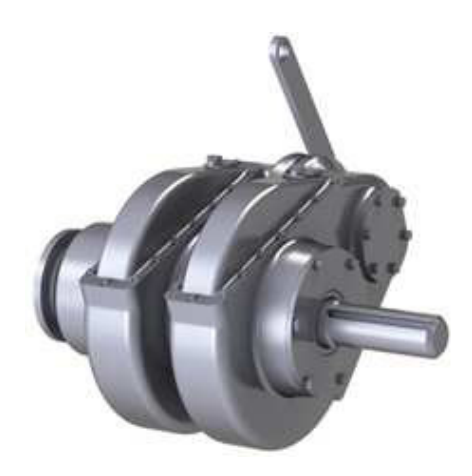

Рисунок 1. Сдвоенный бортовой редуктор в исходном положении его составных частей

демонстрировать широкие возможности современного проектирования в практике реального создания новых изделий. Яркие примеры решения практических задач на основе 3D-моделей будут способствовать возрастанию интереса студентов к изучению и компьютерной графики, и лежащей в ее основе начертательной геометрии, с которой в вузе начинается изучение этого современного раздела инженерной графики.

Один из возможных реальных примеров использования 3D-моделирования для демонстрации студентам показан на рисунках 1 и 2, где приведен дизайн сдвоенного бортового редуктора, конструкция которого (рисунки 3 и 4) была создана и испытана в научных целях еще в 80-е годы прошлого века [1]. 3D-модель этого редуктора, разработанная в учебных целях в первой половине десятых лет нынешнего столетия, отличается высокой степенью реалистичности. Посредством нее можно демонстрировать не только возможности современных технологий проектирования по реализации различных компоновочных решений такого сложного изделия, но и показывать устройство в действии (рисунок 2). Это привлекает внимание студентов, вызывая неподдельный интерес, и, надо надеяться, стимулирует и стремление к изучению дисциплины, лежащей в основе

3D-моделирования, и, естественно, к самой компьютерной графике.

Компьютерная модель также дает возможность демонстрировать влияние различных конструкционных материалов на дизайн изделия.

Интерес подстегивается еще и тем, что это изделие является необычным как по своему дизайну, так и по функциональному назначению. Представленная конструкция сдвоенного бортового редуктора позволяет, наряду со своим прямым назначением, приводить во вращение несомое им заднее ведущее колесо трактора, передавать на колесо крутящий момент, а также перемещать его по высоте.

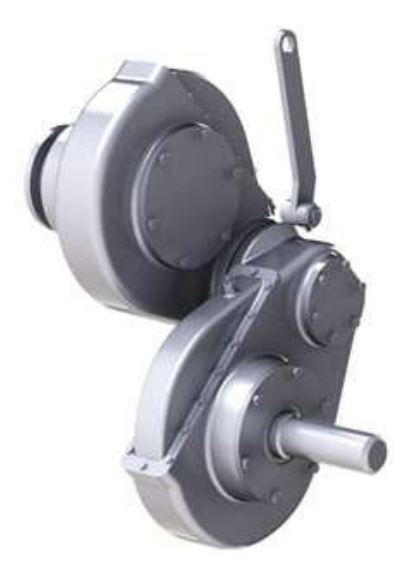

Рисунок 2. Сдвоенный бортовой редуктор в крайнем рабочем положении его составных частей, обеспечивающих перемещение колеса по высоте

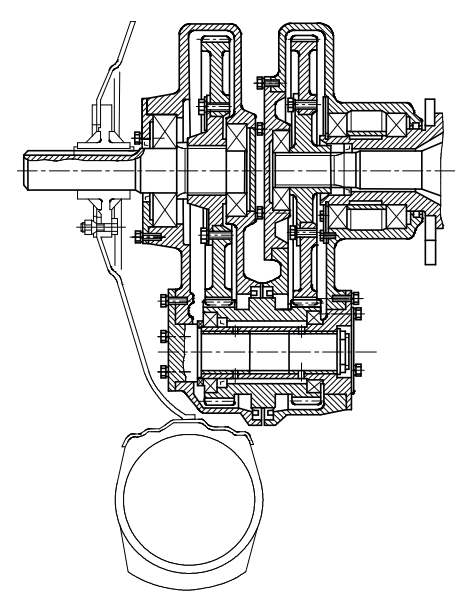

Рисунок 3. Конструкция сдвоенного бортового редуктора в разрезе

Это перемещение необходимо в конструкциях тракторов, предназначенных для работы в сложных условиях пересеченной и горной местности, а также для механизации работ на откосах каналов и дорог, в кюветах и т.п., то есть на наклонных поверхностях. При движении поперек склона трактор за счет перемещения колес противоположных бортов по высоте сохраняет вертикальное положение (рисунки 5 и 6), что необходимо для обеспечения безопасности в указанных условиях работы, улучшения условий труда механизатора, устойчивого движения машинно-тракторного

агрегата и более качественного выполнения технологических операций.

Для того чтобы больше заинтересовать студентов вопросами создания новых изделий, необычностью их конструктивных решений, приводится тот факт, что оригинальность бортового редуктора, а точнее его новизна и полезность, соответствуют изобретательскому уровню, т.е. не являются результатом решения поставленной задачи простого конструирования по перемещению колес трактора по высоте.

Прототипом этой конструкции является обычный бортовой редуктор, устанавливаемый на тракторе, с возможностью поворота, и снабжаемый управляемым приводом поворота. Но поскольку приспособление трактора к работе на наклонной поверхности в вертикальном положении выполнялось не за счет создания какой-то принципиально новой его конструкции, что

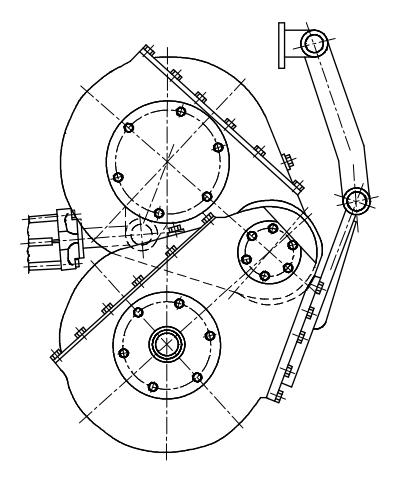

Рисунок 4. Сдвоенный бортовой редуктор в крайнем рабочем положении его составных частей

было бы экономически нецелесообразно, а за счет модификации серийной модели трактора, массово выпускаемой Минским тракторным заводом, то обычный поворотный бортовой редуктор нарушал всю компоновку трактора, следовательно, и его возможности по агрегатированию с целым шлейфом технологических машин, навешиваемых на него сзади посредством специальной гидрофицированной конструкции (системы навешивания машин и орудий). Стояла задача в момент устранения этого недостатка сохра-

нить компоновку базовой серийной модели трактора и все его возможности по агрегатированию.

Для ее решения прежде всего надо было обеспечить соосное расположение задних ведущих колес трактора с выходными валами трансмиссии заднего моста трактора (без какого-либо смещения), как у базовой модифицируемой модели, у которой эти валы являются несущими, так как колеса устанавливались непосредственно на них.

Это-то и явилось ключом к созданию рассматриваемого изобретения [2]. Корпус поворотного редук-

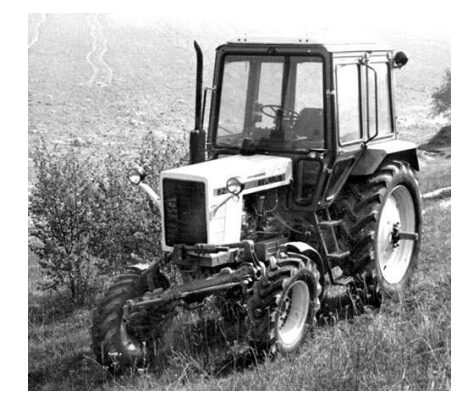

Рисунок 5. Трактор «Беларусь» с изменяемой геометрией ходовой системы для работы в условиях пересеченной и горной местности (во время испытаний на полигоне МТЗ, д. Абчак, Минский р-н)

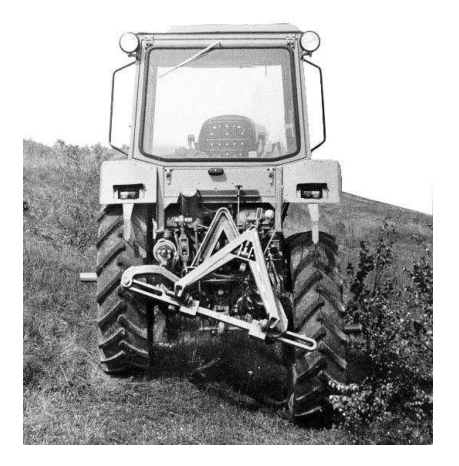

Рисунок 6. Обеспечение вертикального положения трактора на склоне за счет перемещения одного из колес заднего моста по высоте

тора был выполнен сочлененным из двух частей (рисунки 3 и 4). Одна из них устанавливалась на корпус трансмиссии заднего моста трактора и была связана с силовым гидравлическим цилиндром для осуществления ее управляемого поворота. Вторая, точно такой длины для обеспечения соосности валов, устанавливалась поворотно на первой части редуктора и кинематически связывалась посредством тяги и рычага с корпусом трансмиссии.

Тяга и рычаг моделировались такой длины, чтобы обеспечить необходимую кинематику перемещения корпуса второй части редуктора при повороте его первой части, благодаря которой выходной вал, несущий заднее колесо трактора, перемещался бы практически по вертикальной траектории [3] (для сохранения компоновки и возможностей по агрегатированию). На эту кинематику оказывают влияние и координаты расположения точки присоединения тяги к корпусу трансмиссии, что также исследовалось на модели при их оптимизации.

Известна также конструкция бортового редуктора, разработанная в прошлом при создании всем известного советского лунохода, покорившего впервые естественный спутник Земли, которая могла бы обеспечить указанное перемещение колеса строго по вертикали [4]. Об этом устройстве также необходимо поведать студентам, но отметить, что хотя оно с технической точки зрения более совершенное, с экономической – является избыточным техническим решением. Это устройство, впрочем, так и не внедренное, создавалось для другой цели – для придания колесным движителям лунохода при необходимости эффекта шагания (при преодолении труднодоступного рельефа). С другой стороны, у трактора в таком строгом перемещении колес по вертикали, чтобы удерживать его в вертикальном положении, и нет необходимости. Поэтому та кинематическая связь, которая в редукторах лунохода осуществлялась посредством зубчатых колес, при создании поворотного сдвоенного редуктора для трактора, была заменена рассмотренной рычажной кинематической связью, отличающейся, как указано в цели изобретения [2], и большей надежностью.

Сказанное, по мнению автора, может быть дополнительным учебным материалом, единственной целью которого является стремление вызвать на раннем этапе обучения в вузе больший интерес к избранной конструкторской специальности, а через него – и к изучению основных разделов инженерной графики, особенно к современному проектированию на основе 3D-моделирования.

## **Список литературы**

- 1. Унификация и агрегатирование в проектировании тракторов и технологических комплексов : учеб. пособие / В. П. Бойков, А. М. Сологуб, Ч. И. Жданович, П. В. Зелёный. – Минск : Адукацыя i выхаванне, 2003. – 400 с.
- 2. Бортовой редуктор крутосклонного транспортного средства : а. с. 918161 СССР / П. В. Зелёный, И. П. Ксеневич, П. А. Амельченко, В. В. Гуськов, В. В. Яцкевич, В. Ф. Пронько, В. П. Зарецкий // Бюл. изобр. – 1982. – N<sub>o</sub> 13.
- 3. Яцкевич, В. В. Совершенствование крутосклонной модификации трактора «Беларусь» / В. В. Яцкевич, П. В. Зелёный, В. П. Зарецкий // Тракторы и сельхозмашины. – 1986. – № 8. – С. 14–18.
- 4. Планетоходы / под ред. А. Л. Кемурджиана. Москва : Машиностроение, 1982. – 319 с.